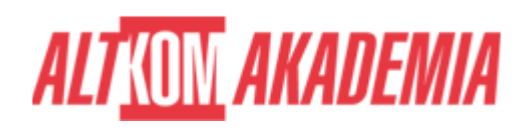

# **[Civil 3D kurs podstawowy](https://prod.altkomakademia.pl/szkolenia/civil-3d-kurs-podstawowy)**

[Civil 3D kurs podstawowy](https://prod.altkomakademia.pl/szkolenia/civil-3d-kurs-podstawowy)

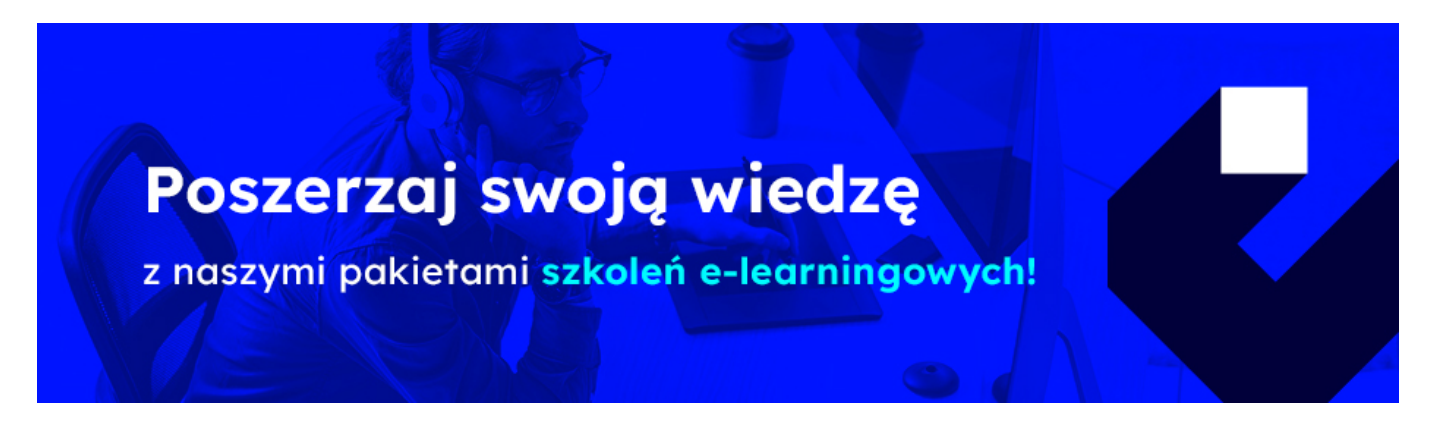

## **THE AIM OF THE COURSE**

Kurs przeznaczony dla osób rozpoczynających pracę w programie Civil 3D. Program pomaga pracownikom sektora inżynierii lądowej i wodnej oraz geodetom w skutecznym tworzeniu i realizacji projektów transportowych, lądowych i środowiskowych. Szkolenie prowadzone jest przez Autoryzowanych Instruktorów Autodeskowych i składa się z bloków wykładowo-ćwiczeniowych, dzielonych przerwami.

## **THE BENEFITS RESULTING FROM THE TRAINING COMPLETION**

- Opanowanie praktycznej obsługi programu Civil 3D
- Certyfikat ukończenia szkolenia wydany przez Autoryzowane Centrum Szkoleniowe (Certificate of Completion)

#### **EXPECTED PREPARATION FROM STUDENTS**

Wiedza z zakresu podstaw obsługi środowiska Windows oraz podstaw pracy z programem AutoCAD.

#### **AGENDA SPOTKANIA**

Classroom

- 1. Interfejs programu
- 2. Punkty
	- import punktów z pliku tekstowego

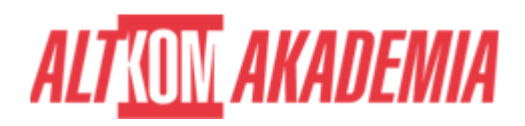

- zmiana sposobu wyświetlania punktów w rysunku
- edycja grupy punktów
- tworzenie nowej grupy punktów
- ręczne dodawanie punktów do rysunku
- edycja punktów

# 3. Tworzenie powierzchni

- tworzenie powierzchni terenu na podstawie zaimportowanych punktów
- zmiana sposobu wyświetlania powierzchni w rysunku
- linie nieciągłości, dodawanie linii nieciągłości
- obwiednia
- 4. Analizy na podstawie modelu powierzchni 3D
	- wektory spadków, zlewiska, spływ wody i zlewnie
- 5. Obliczanie objętości
	- obliczanie objętości złożonej
	- obliczanie objętości ograniczonej
- 6. Powierzchnia objętościowa
- 7. Tworzenie powierzchni z wykorzystaniem płaskiej mapy
	- przenoszenie tekstów na rzędne etykiet
	- przenoszenie bloków na rzędne atrybutów
- 8. Palety narzędzi
	- tworzenie nowej palety narzędzi, kopiowanie palety narzędzi, zapisanie palety narzędzi, odczytanie palety narzędzi
- 9. Linie trasowania
	- tworzenie linii trasowania
	- modyfikacja linii trasowania
	- opisywanie linii trasowania
- 10. Profile
	- tworzenie profilu terenu
	- tworzenie niwelety drogi
	- opisywanie profilu
	- modyfikacja niwelety dodawanie łuków pionowych

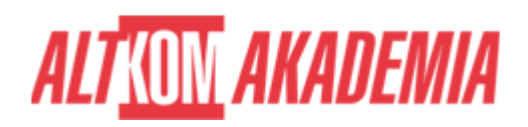

- 11. Modelowanie korytarza drogowego
	- tworzenie przekroju normalnego
	- tworzenie korytarza drogowego
	- tworzenie powierzchni korytarza
- 12. Obliczenia robót ziemnych i materiałów
	- tworzenie linii próbkowania
	- definicja materiałów do obliczeń
	- tabele
- 13. Widoki przekrojów
- 14. Generowanie arkuszy
- 15. Dynamiczne zmiany projektu
- 16. Projektowanie powierzchniowe
	- modelowanie powierzchni parkingu
	- modelowanie skarp do terenu
	- obliczenia robót ziemnych
	- zbiorniki retencyjne, rowy melioracyjne
- 17. Projektowanie sieci
	- listy części i zasady
	- tworzenie sieci rurociągów
	- edycja profilu sieci
	- detekcja kolizji
- 18. Podstawowe zagadnienia z zakresu AutoCAD Map 3D
	- zestawy rysunków
	- zapytania proste i złożone
	- dane opisowe
	- import danych z różnych formatów (dgn, shp)

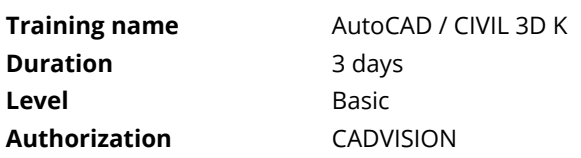